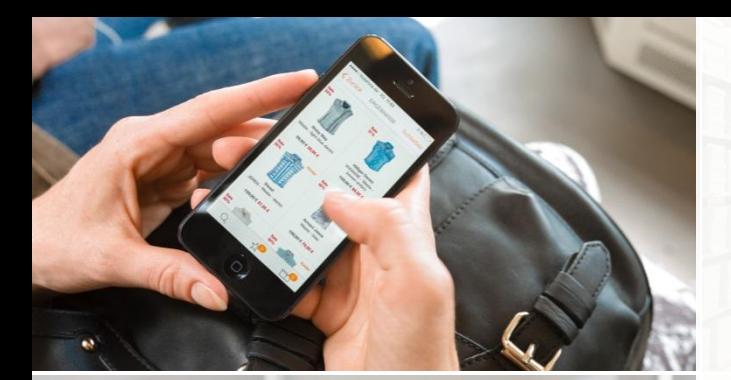

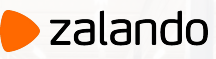

#### **Es-operator Building an Operator From the Bottom Up**

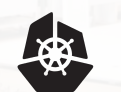

**KubeCon** 

**CloudNativeCon** Europe 2019

 $\mathbf{Z}$ 

MIKKEL LARSEN

[@mikkeloscar](https://twitter.com/mikkeloscar)

2019-05-21

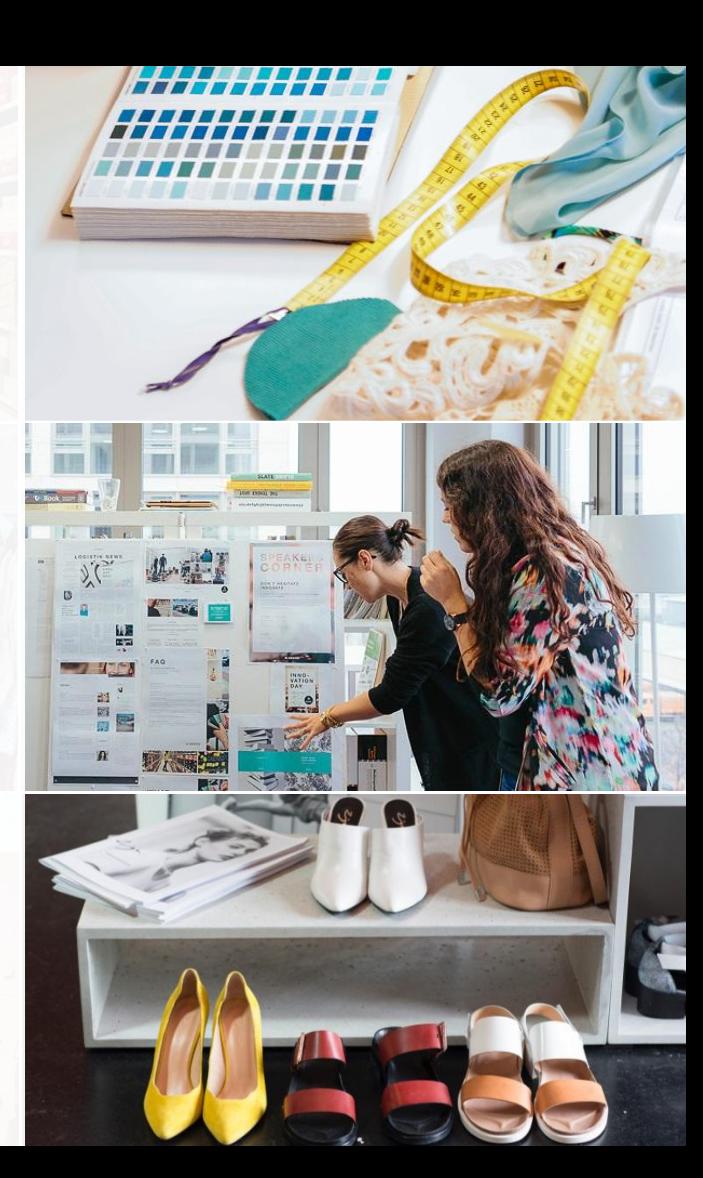

# placeholder" **\$ whoami**

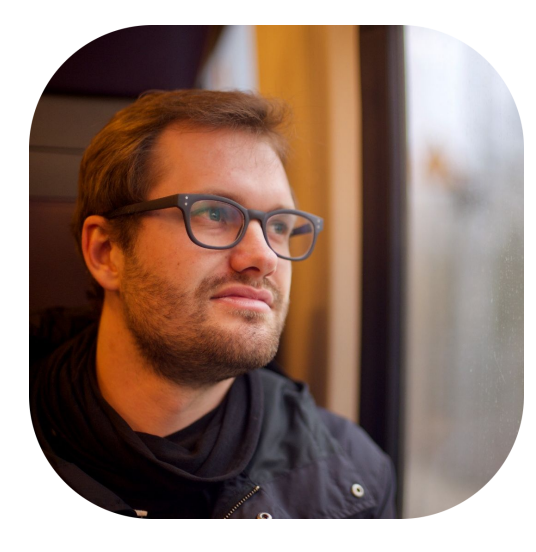

#### **Mikkel Larsen** Software Engineer Cloud Infrastructure (Kubernetes/AWS) @ Zalando SE

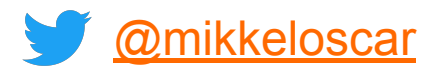

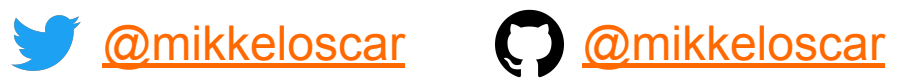

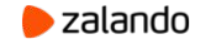

#### **"EUROPE'S LEADING ONLINE FASHION PLATFORM"**

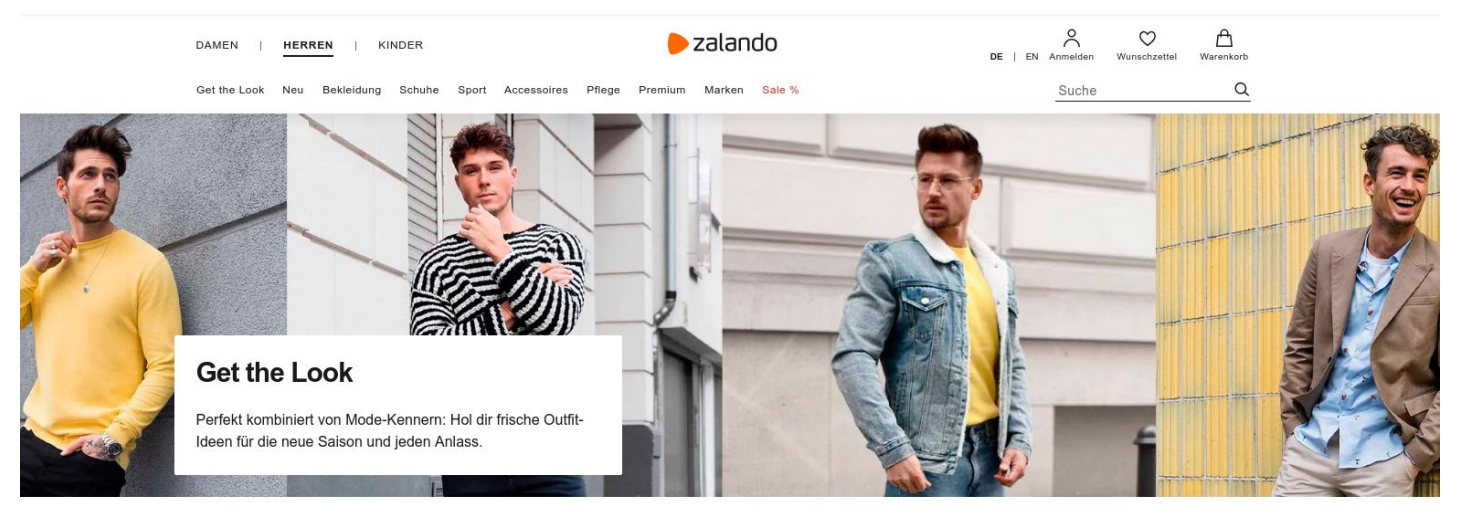

**Alle Styles** Classic

Casual

**Streetwear** 

Persönliches Styling

#### Für dich ausgewählt

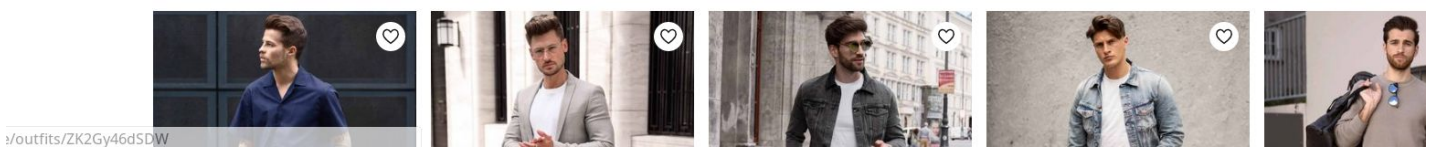

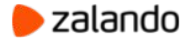

### **WE BRING FASHION TO PEOPLE IN 17 COUNTRIES**

- **17** markets
- **7** fulfillment centers

**26 million** active customers **5.4 billion €** revenue 2018 **250 million** visits per month **15,000** employees in Europe

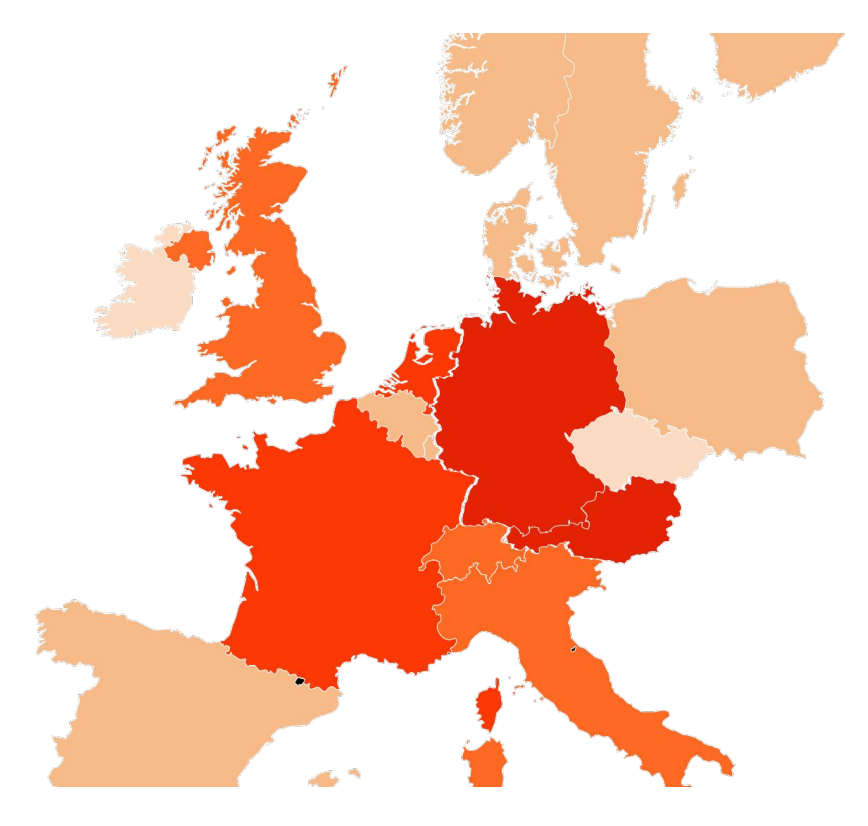

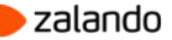

# **KUBERNETES @ ZALANDO**

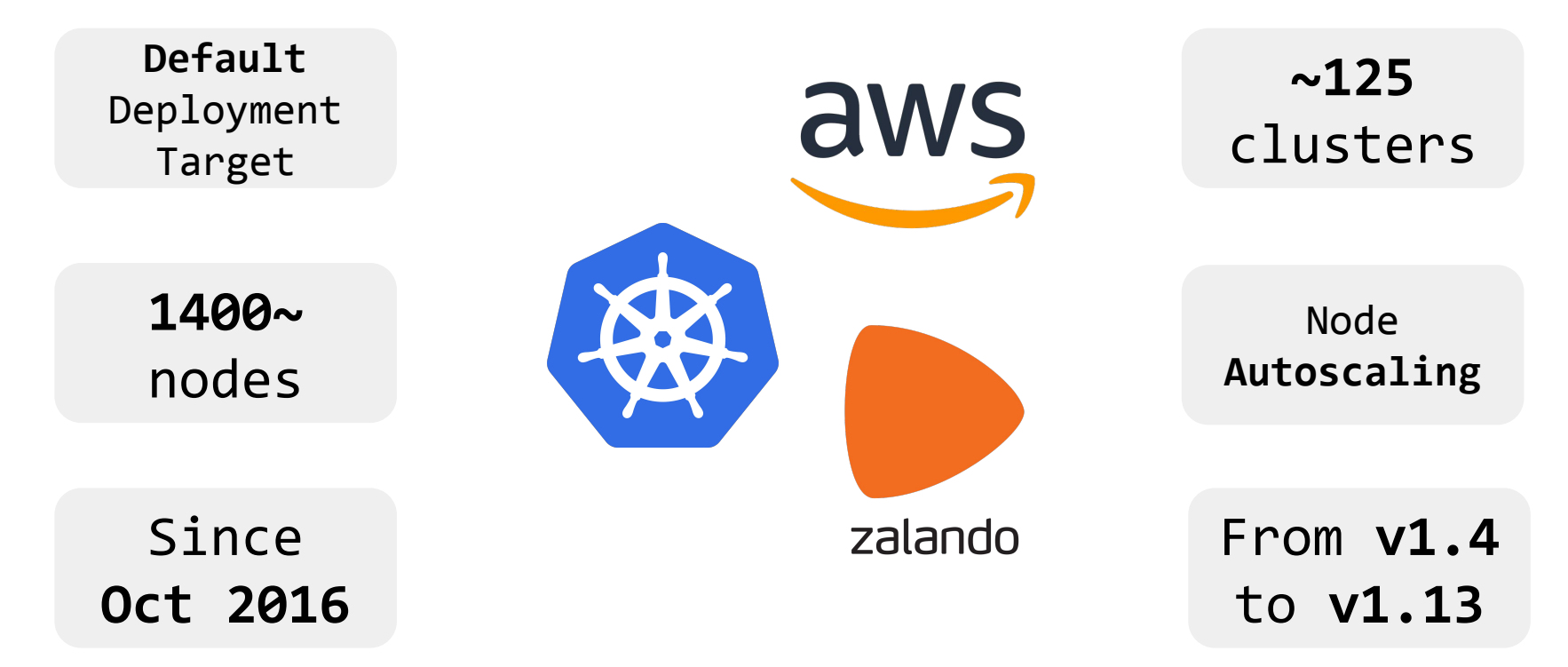

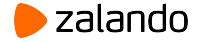

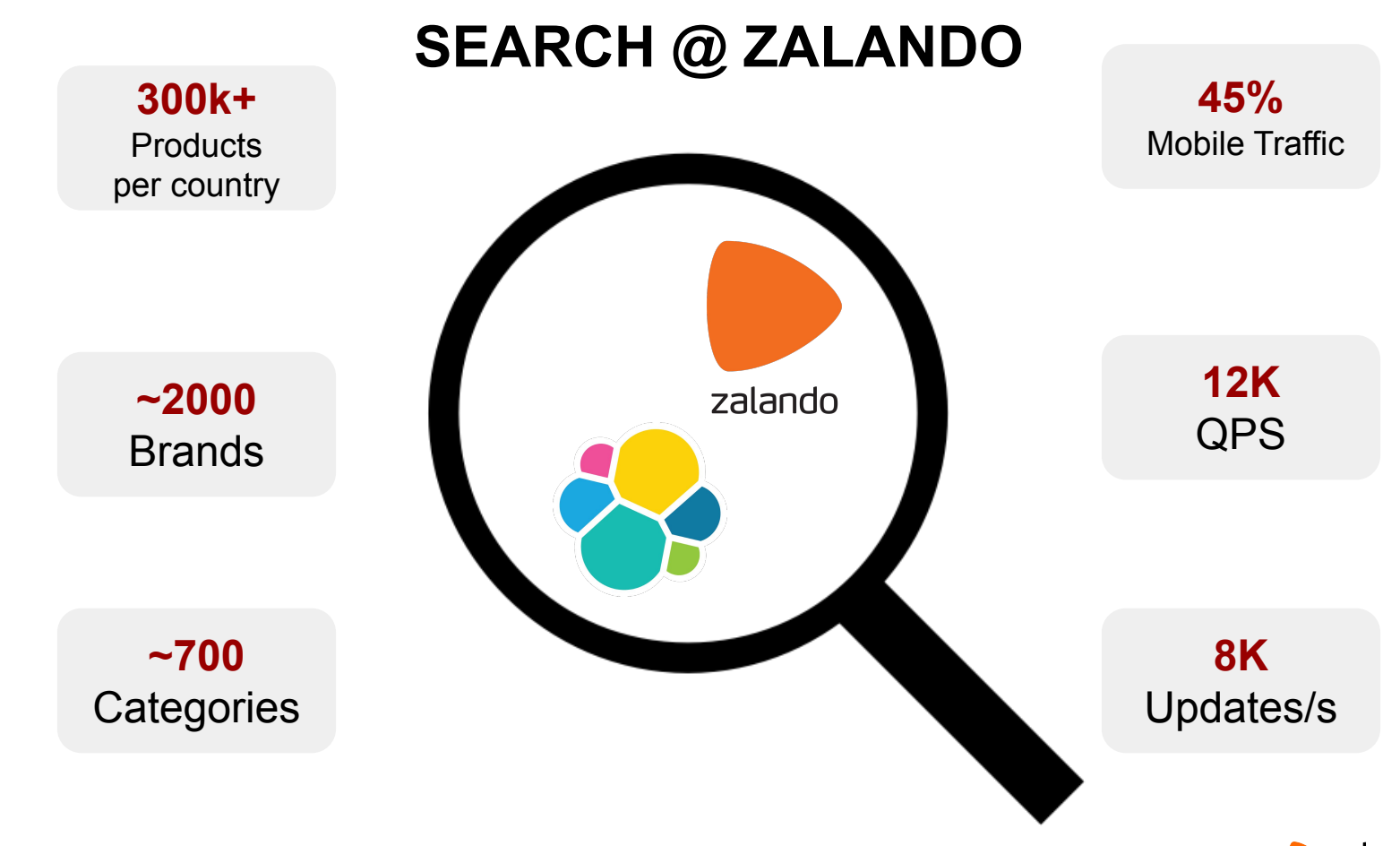

zalando

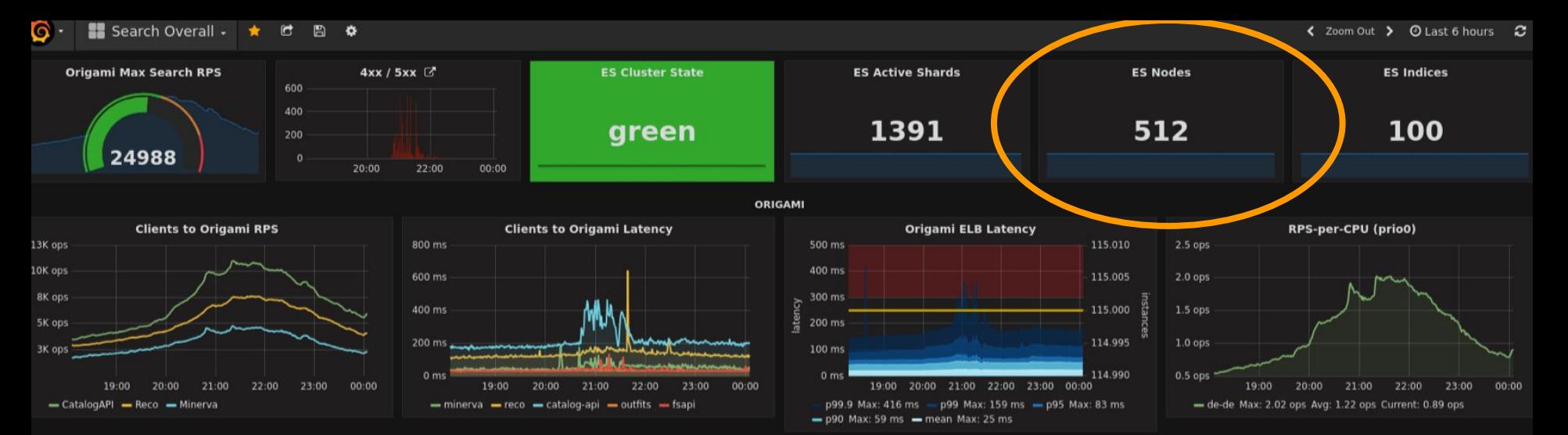

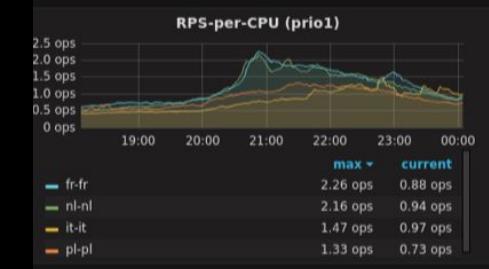

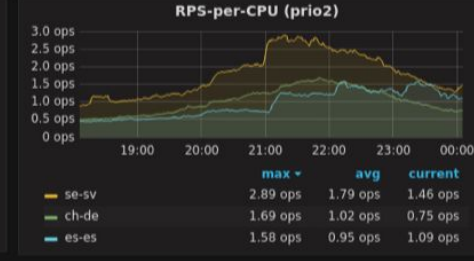

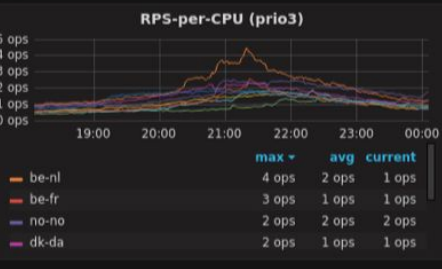

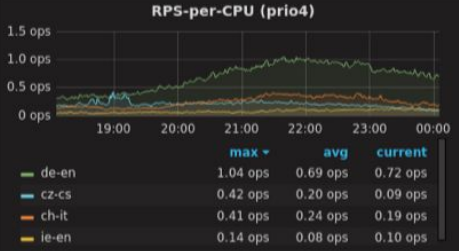

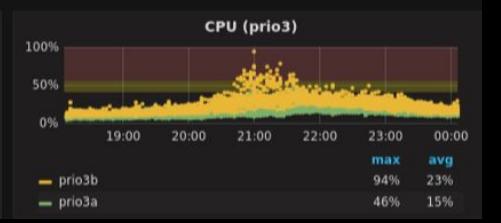

#### **ELASTICSEARCH**

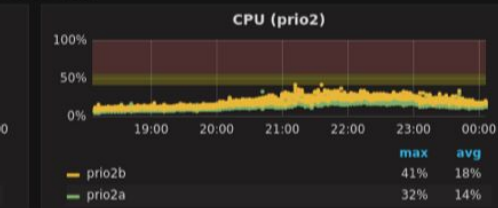

#### CPU (prio1) 100% 50% 0% 19:00 20:00 21:00 23:00 00:00 22:00 max avg  $=$  prio1b 40% 16%  $=$  prio1a 37% 13%

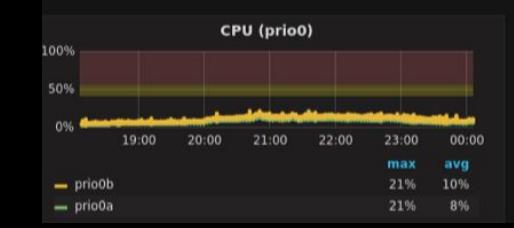

**CATALOG API** 

5 ops 4 ops 3 ops 2 ops

1 ops 0 ops

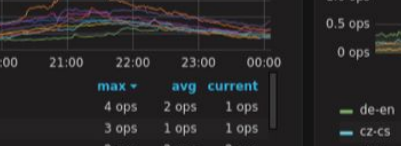

### placeholder" **WORKLOAD**

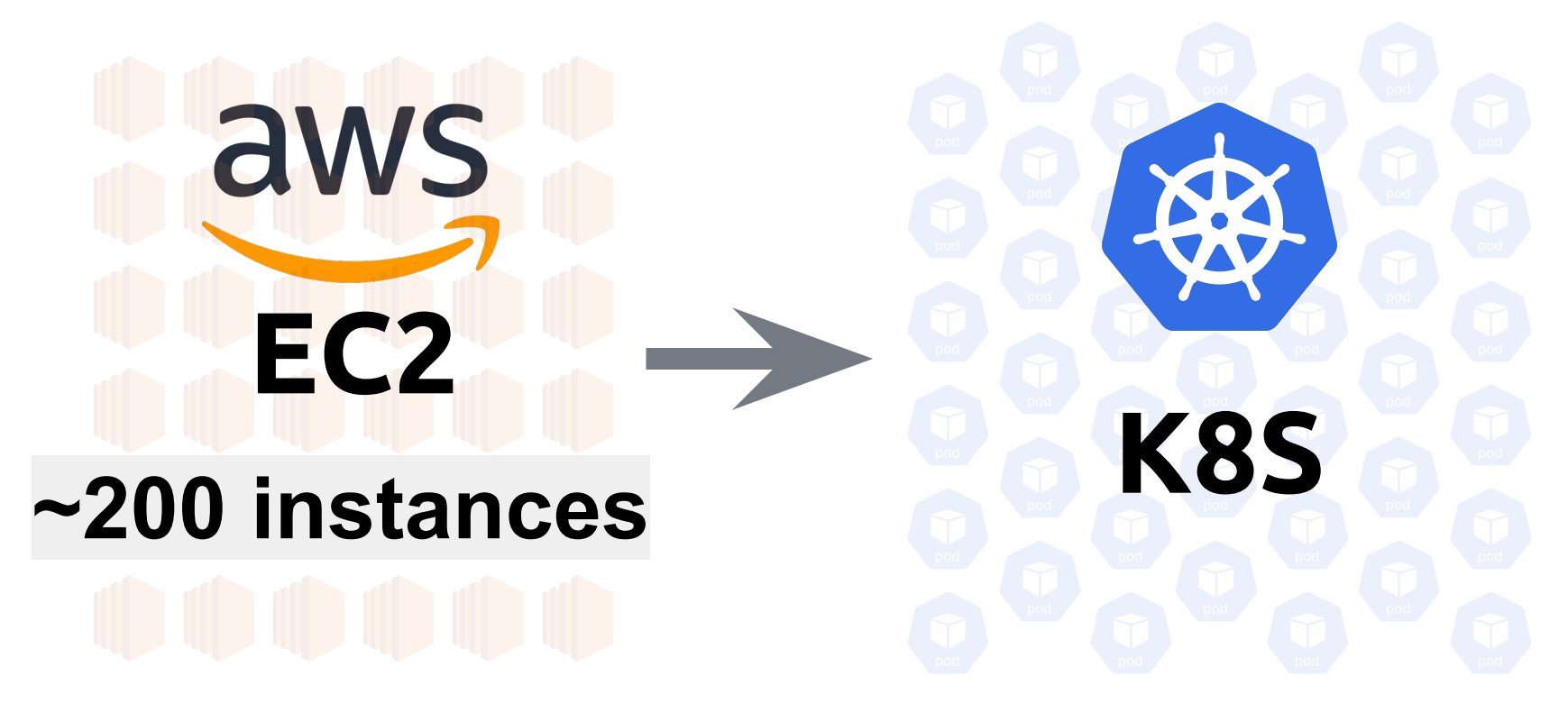

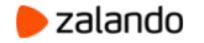

### **RUNNING ELASTICSEARCH IN KUBERNETES**

- **1. Safe automatic updates** (Including Kubernetes cluster updates)
- **2. Advanced auto-scaling for cost efficiency**

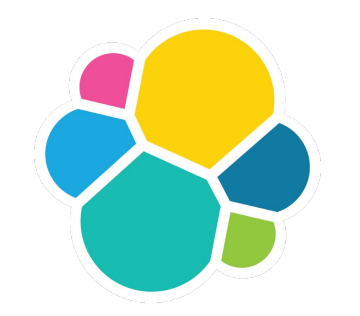

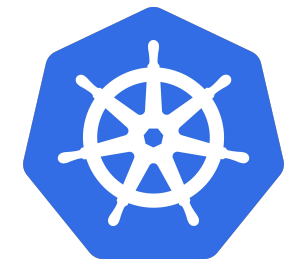

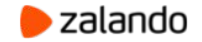

## **UPDATING ELASTICSEARCH (STATEFULSET)**

#### 1) PreStop Hook ([bash script](https://github.com/helm/charts/blob/9bf7799e7f91d2e1142be8d6724c8aa9cc7ed8a9/incubator/elasticsearch/templates/configmap.yaml#L122-L143))

- Exclude node in ES
- Wait for node to drain (up to 1h)
- Data is moved to existing nodes

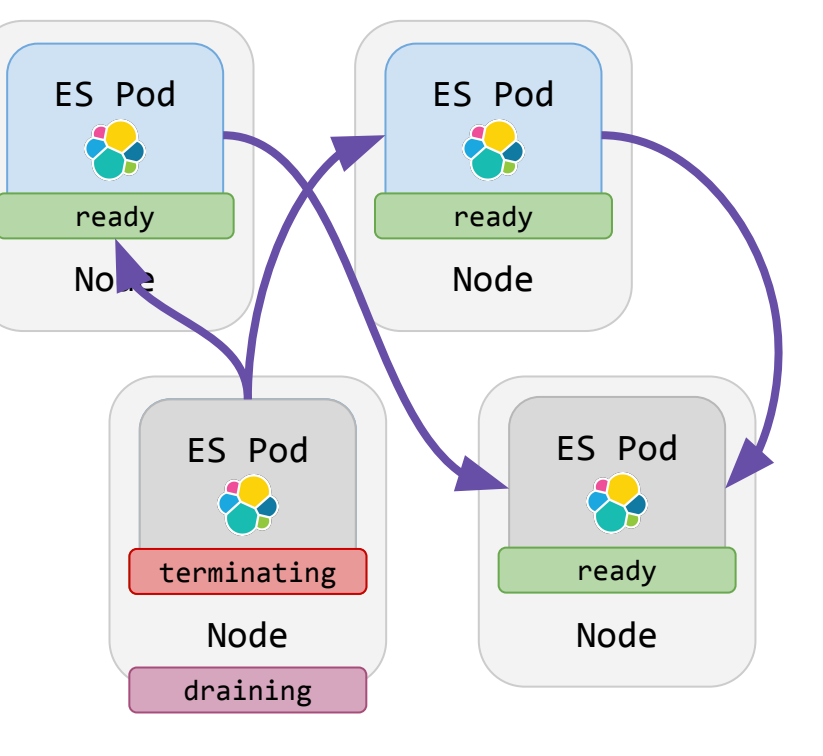

2) PostStart Hook ([bash script](https://github.com/helm/charts/blob/9bf7799e7f91d2e1142be8d6724c8aa9cc7ed8a9/incubator/elasticsearch/templates/configmap.yaml#L144-L157))

- Remove all excludes
- Let ES rebalance from existing nodes

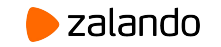

#### **OPERATOR PATTERN**

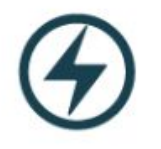

An Operator represents human operational knowledge in software, to reliably manage an application.

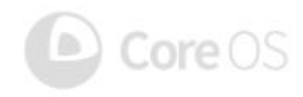

**[coreos.com/blog/introducing-operators.html](https://coreos.com/blog/introducing-operators.html)**

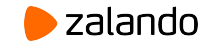

#### **v0: MANAGE STATEFULSET**

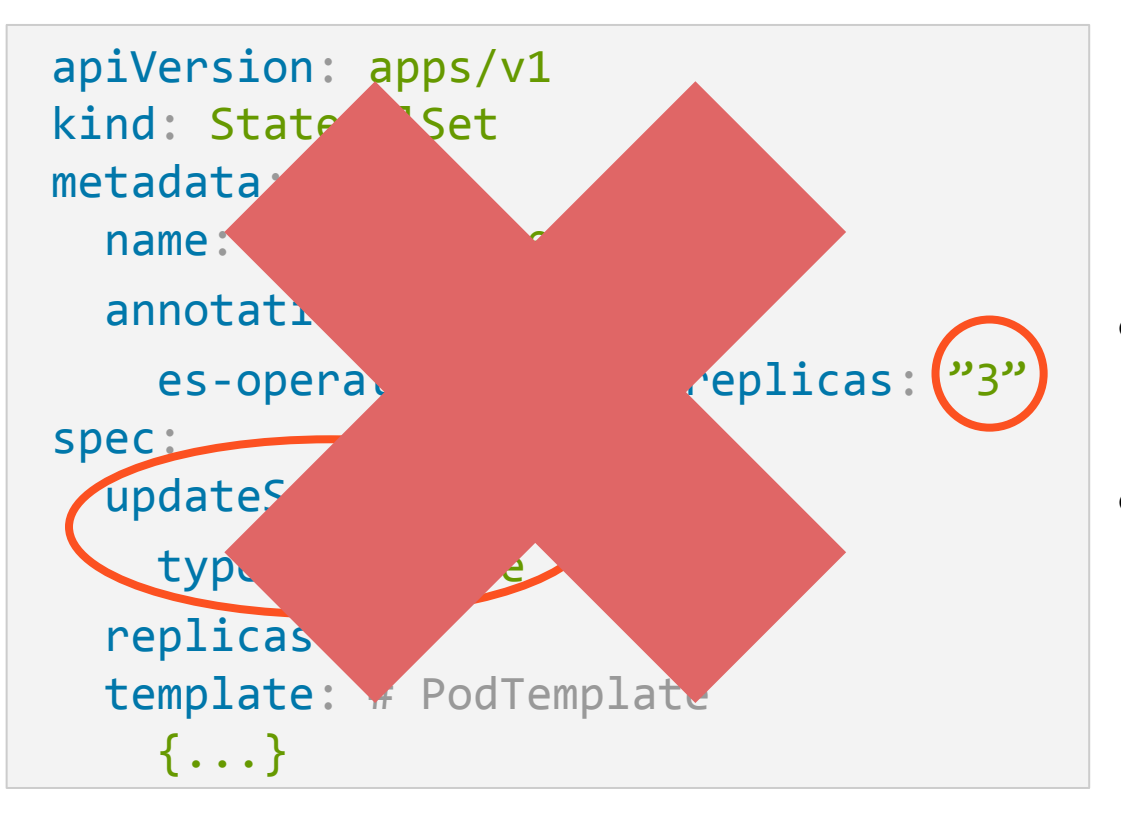

- Complicated to update without changing replicas.
- State must be stored in annotations

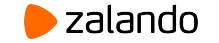

### **v1: ELASTICSEARCH DATA SETS**

```
 apiVersion: zalando.org/v1 kind: ElasticsearchDataSet
metadata:
   name: test-cluster
spec:
   scaling:
     {...}
   replicas: 3
   template: # PodTemplate
    \{ \ldots \} volumeClaimTemplates:
     {...}
```
**[github.com/zalando-incubator/es-operator](https://github.com/zalando-incubator/es-operator)**

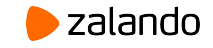

#### **ELASTICSEARCH DATA SETS**

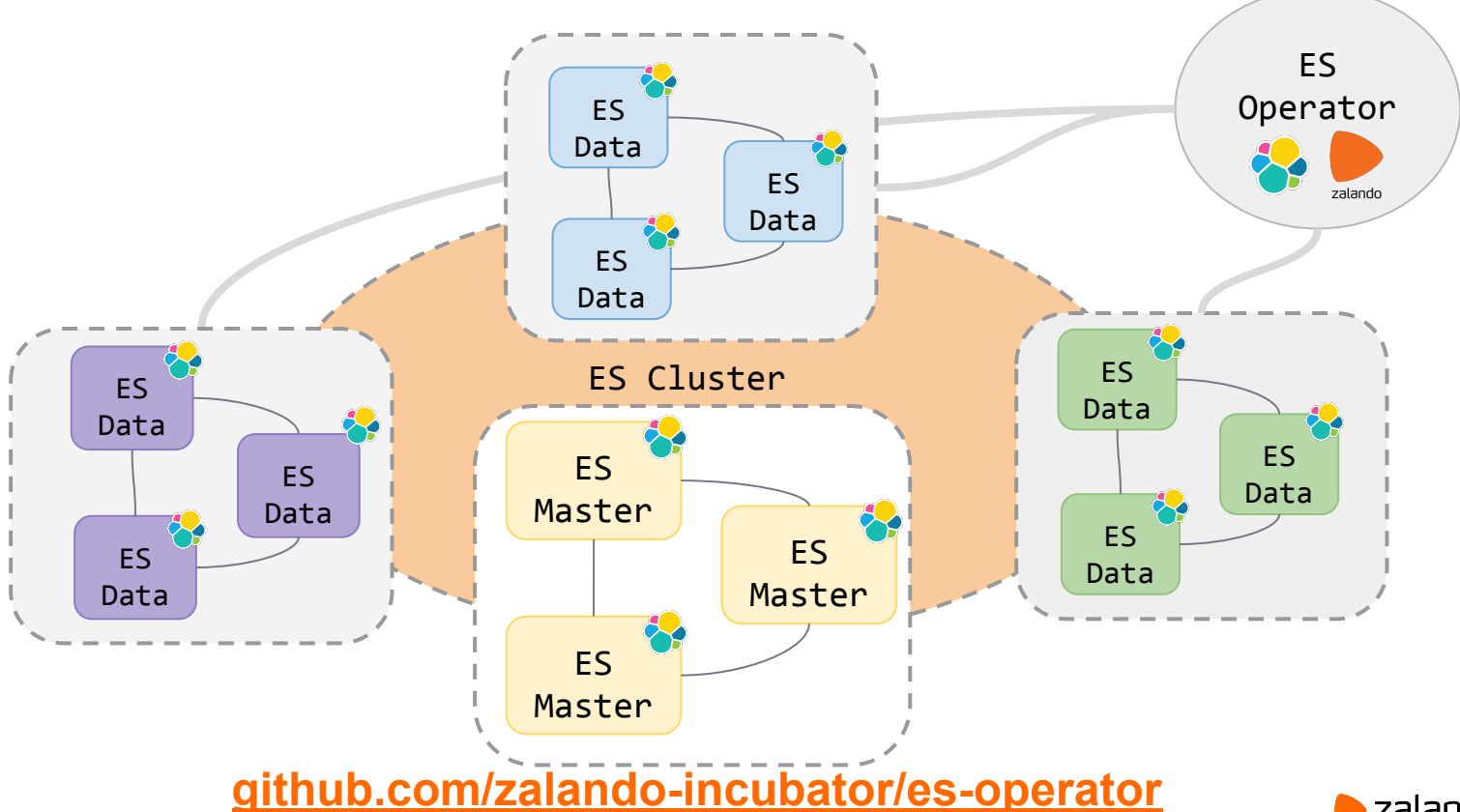

**zalando** 

### **UPDATING ELASTICSEARCH (OPERATOR)**

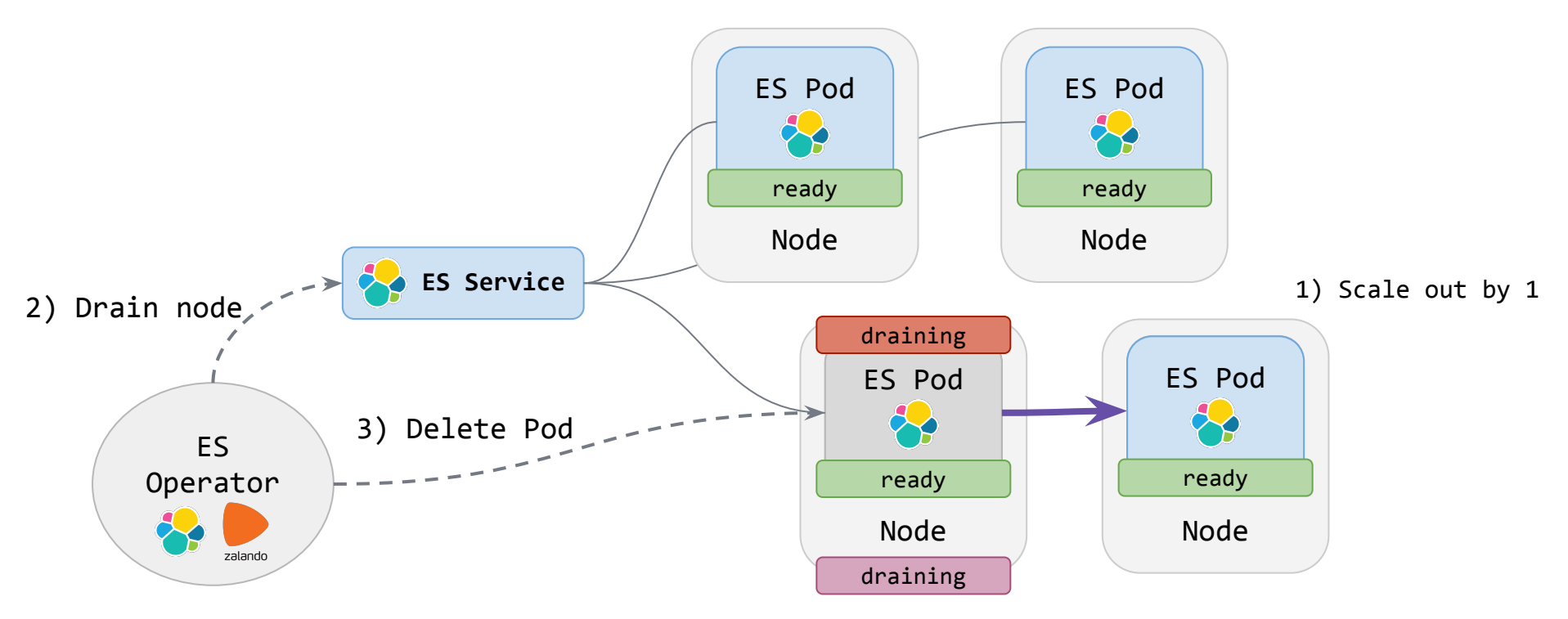

**[github.com/zalando-incubator/es-operator](https://github.com/zalando-incubator/es-operator)**

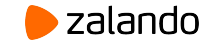

## **SCALING UP ELASTICSEARCH (1)**

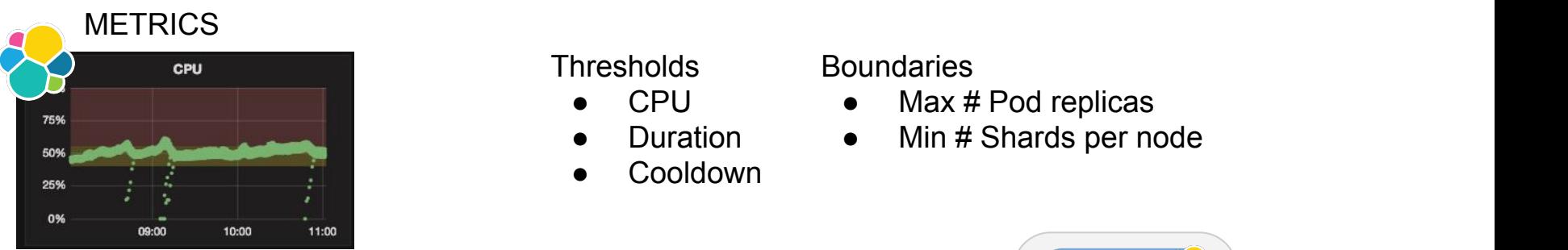

#### **Thresholds**

- CPU
- Duration
- **Cooldown**

#### **Boundaries**

- $\bullet$  Max # Pod replicas
- Min # Shards per node

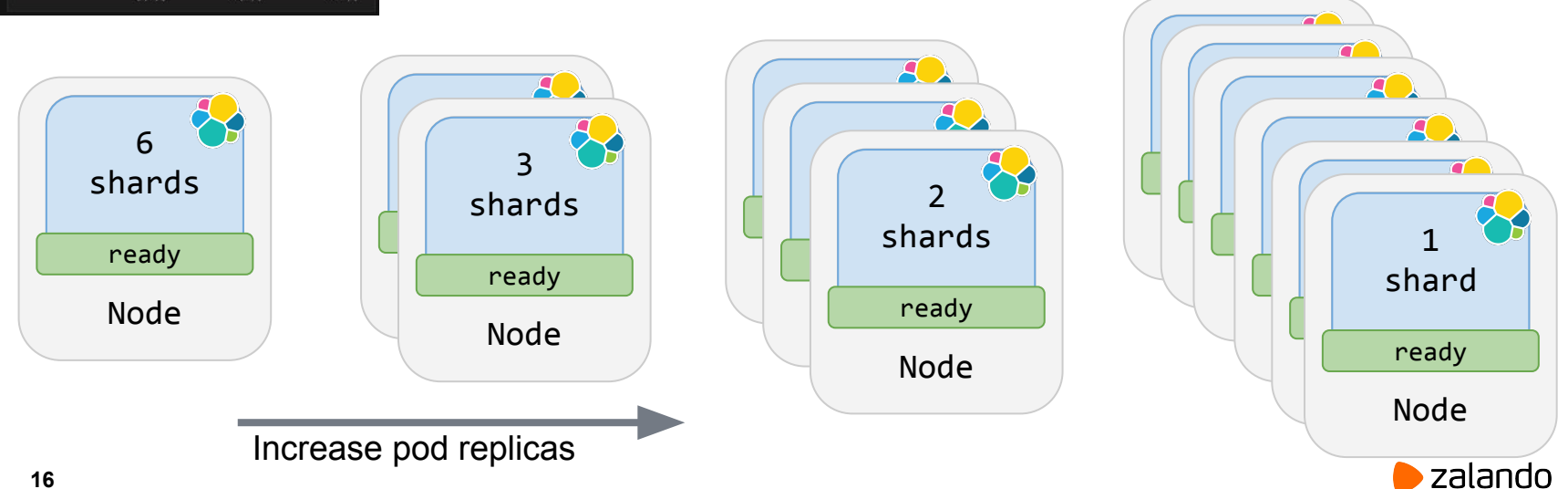

### **SCALING DOWN ELASTICSEARCH**

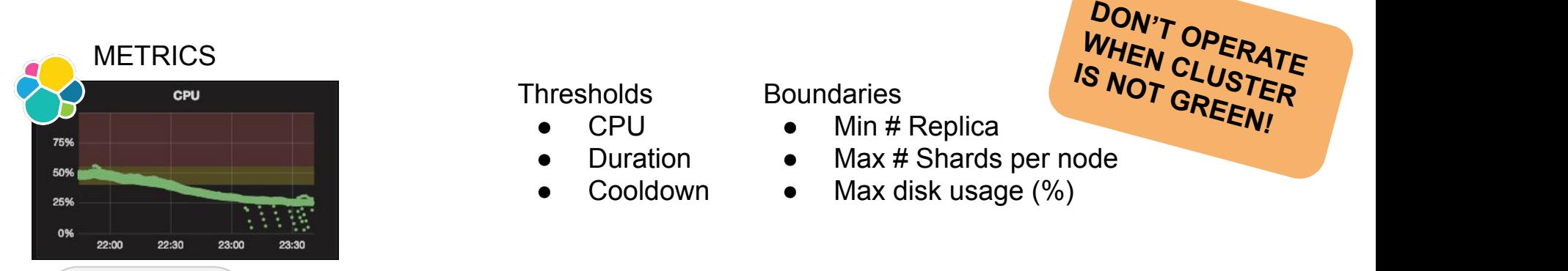

#### **Thresholds**

- CPU
- Duration
- **Cooldown**

#### **Boundaries**

- $\bullet$  Min # Replica
- Max # Shards per node

WHEN CLUSTER<br>S NOT GREER **IS NOT GREEN!**

● Max disk usage (%)

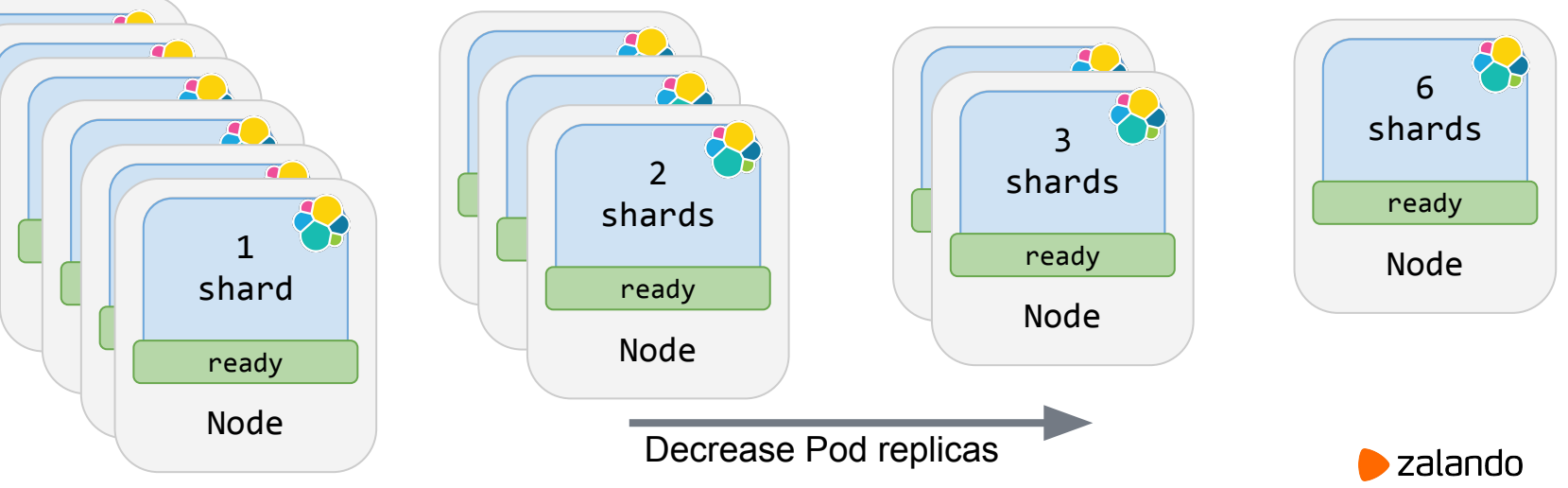

## **SCALING UP ELASTICSEARCH (2)**

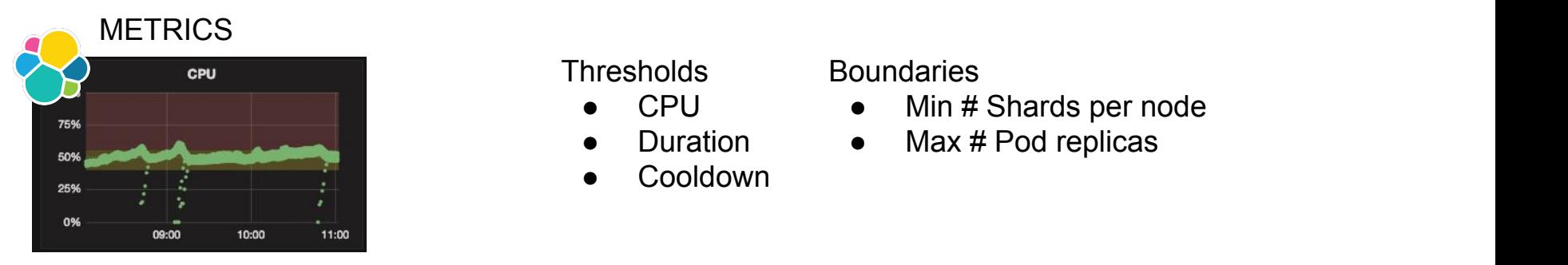

#### **Thresholds**

- CPU
- Duration
- **Cooldown**

#### **Boundaries**

- Min # Shards per node
- $\bullet$  Max # Pod replicas

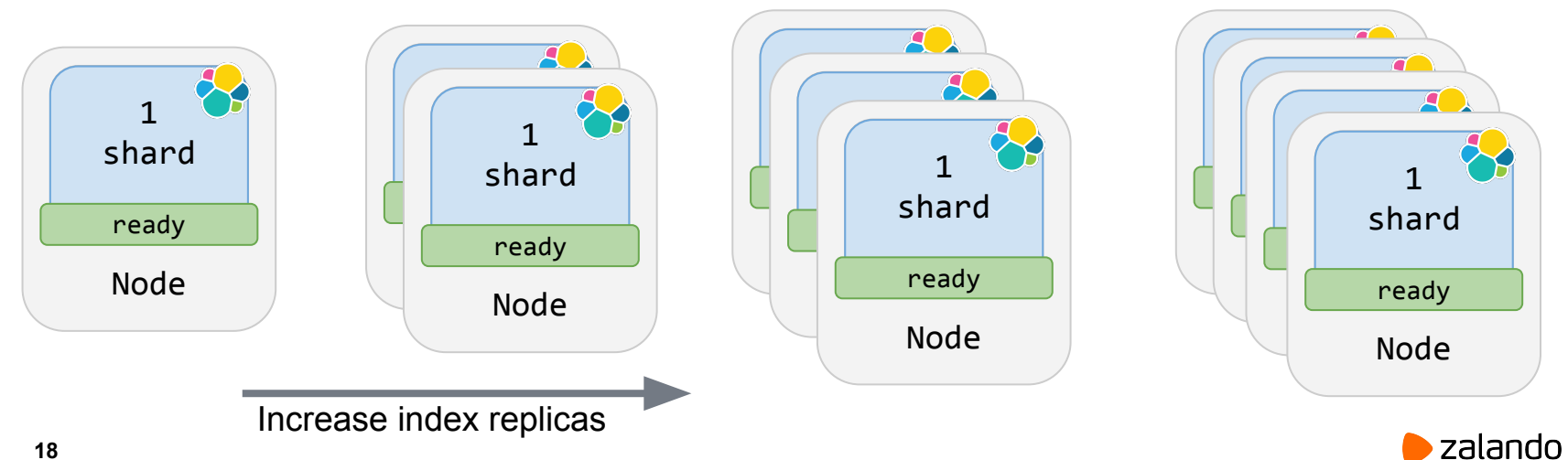

## **SCALING IN PRODUCTION (7d)**

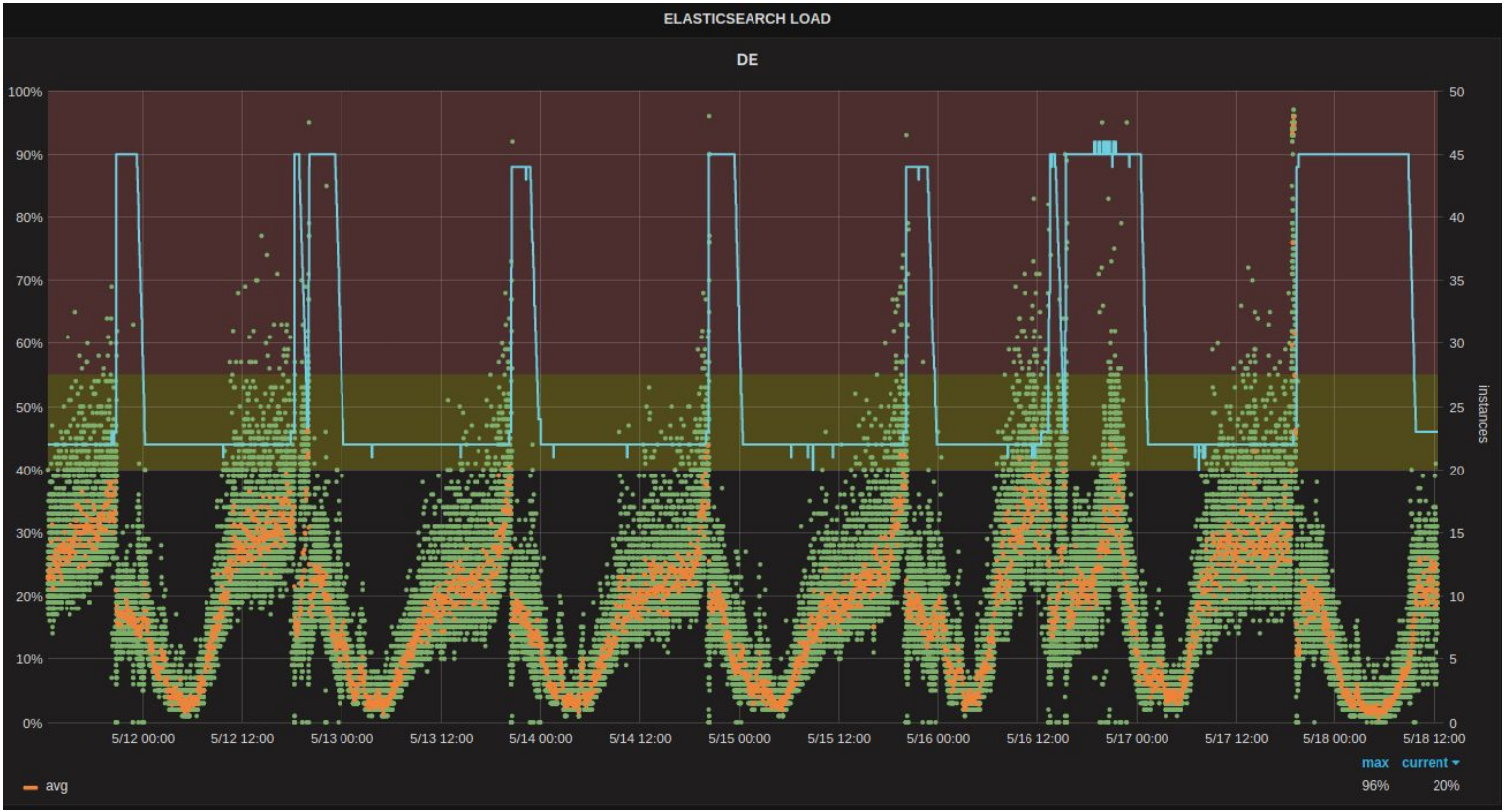

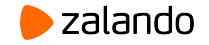

#### **SCALING IN PRODUCTION (24h)**

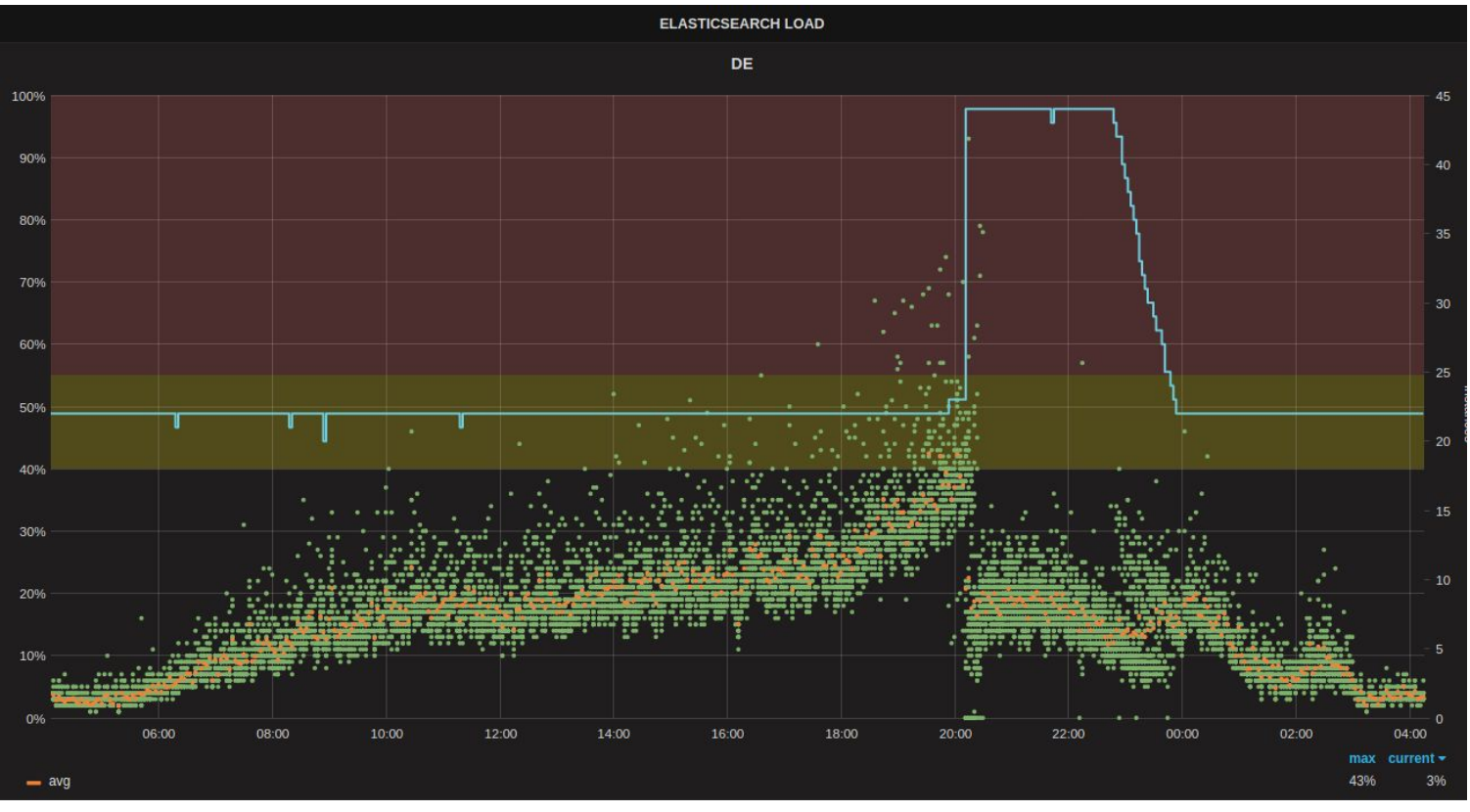

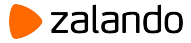

#### **LESSONS LEARNED / TAKEAWAYS**

- Turn those bash scripts into an operator!
- Assume Operator can die at any point.

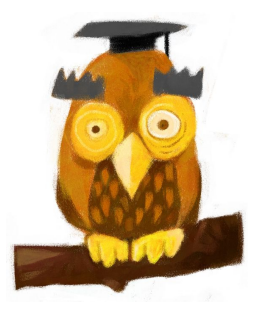

• Start simple, add abstractions only when needed.

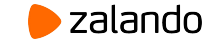

### **OPEN SOURCE**

**Elasticsearch Operator** [github.com/zalando-incubator/es-operator](https://github.com/zalando-incubator/es-operator)

**Kubernetes on AWS** [github.com/zalando-incubator/kubernetes-on-aws](https://github.com/zalando-incubator/kubernetes-on-aws)

**Postgres Operator** [github.com/zalando/postgres-operator](https://github.com/zalando/postgres-operator)

**Kubernetes Operator Pythonic Framework (Kopf)** [github.com/zalando-incubator/kopf](https://github.com/zalando-incubator/kopf)

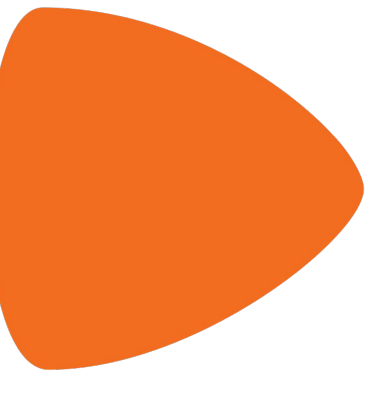

zalando

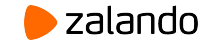

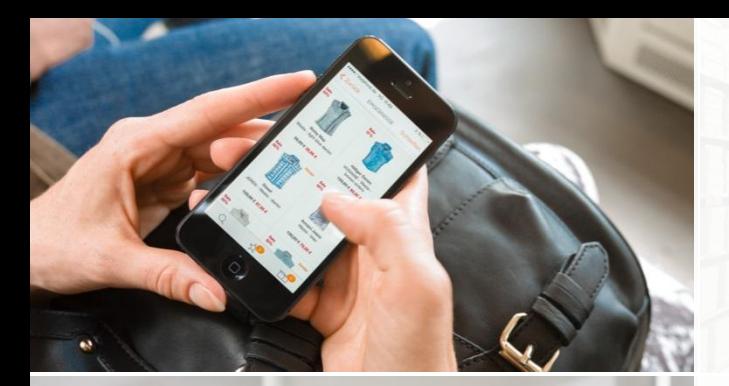

**NEW'S** 

**TOLLER ROOM** 

AAT BAR

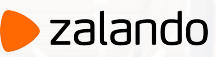

# **¡GRACIAS!**

#### **MIKKEL LARSEN**

[mikkel.larsen@zalando.de](mailto:mikkel.larsen@zalando.de)

[@mikkeloscar](https://twitter.com/mikkeloscar)

2019-05-21

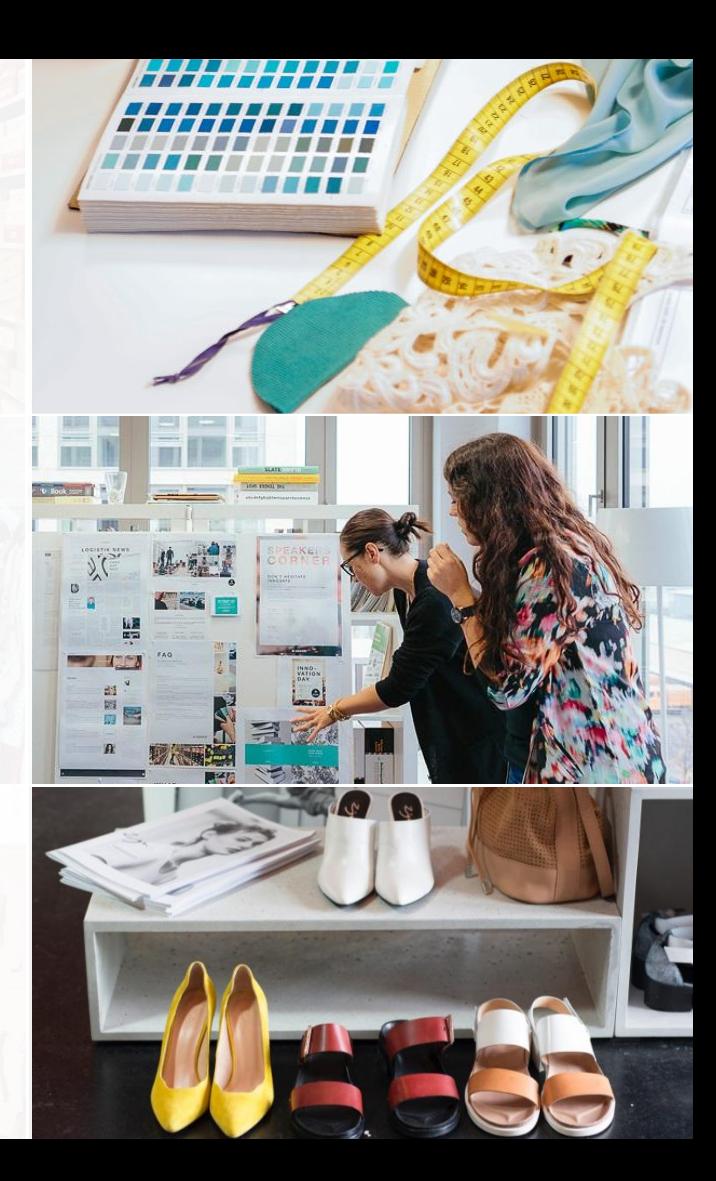